# 85 生活保護被保護実人員(月平均・人口千人当たり)

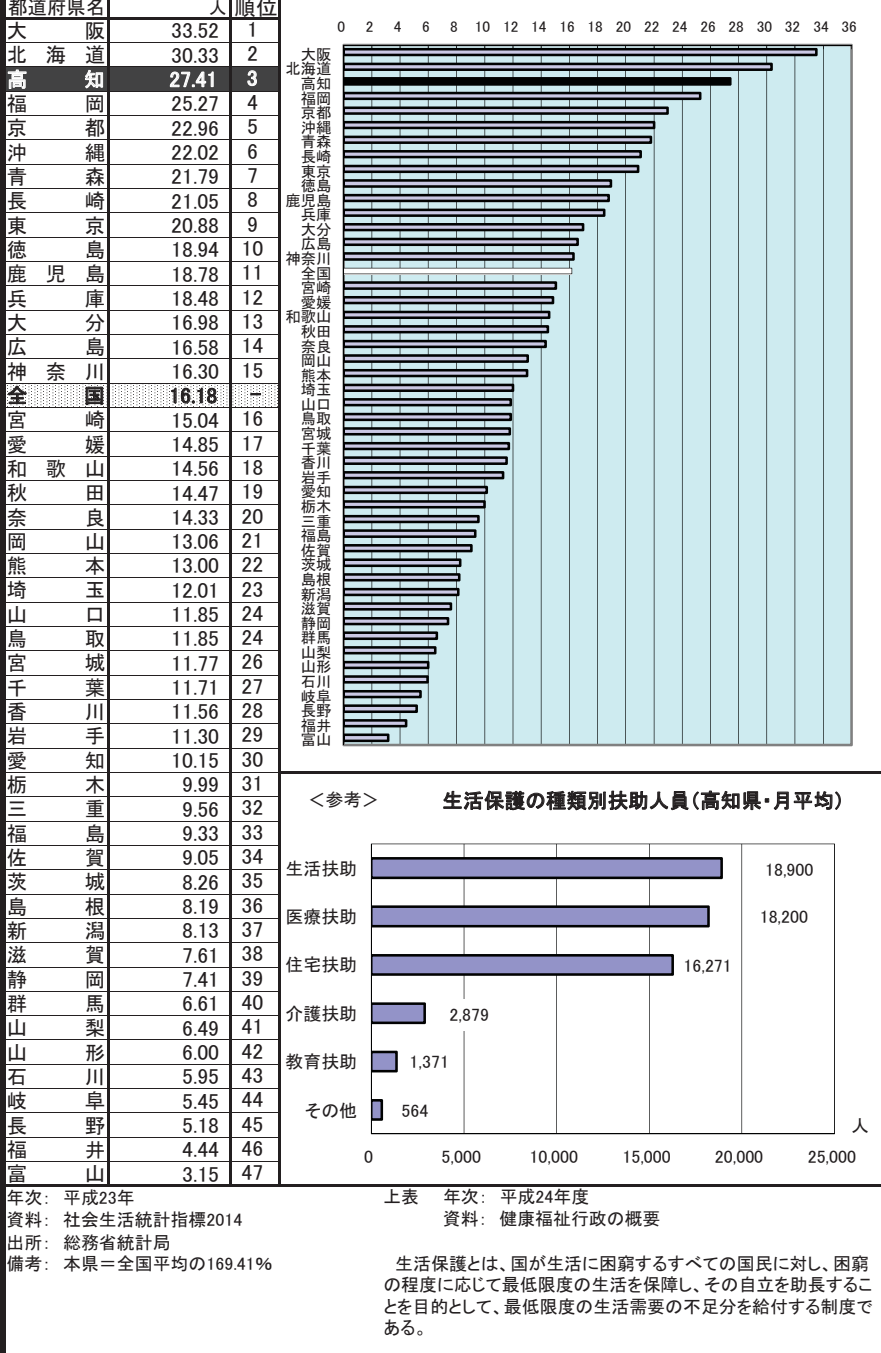

# 86 老人ホーム数(65歳以上人口10万人当たり)

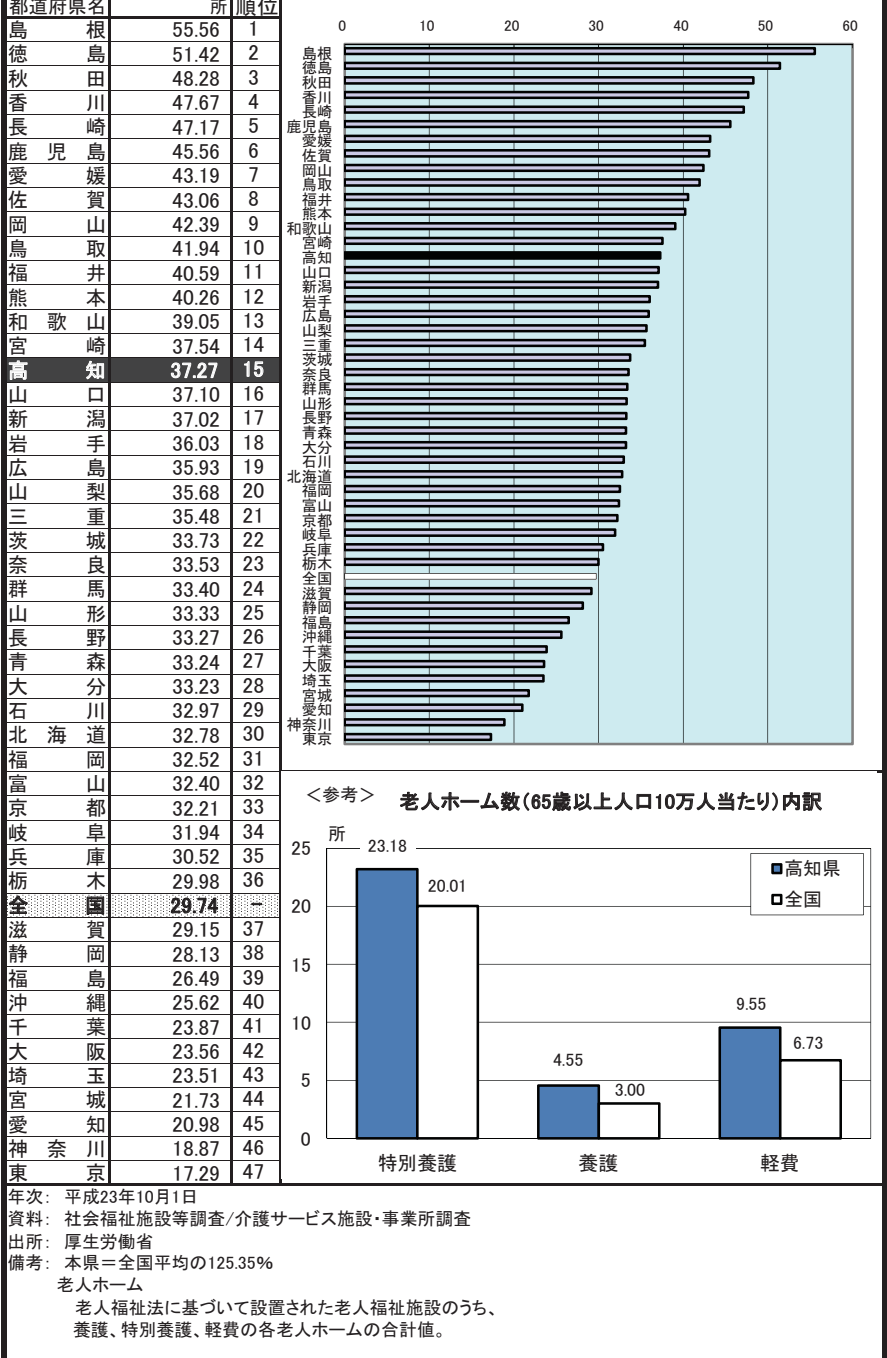

# 87 老人ホーム定員数(65歳以上人口千人当たり)

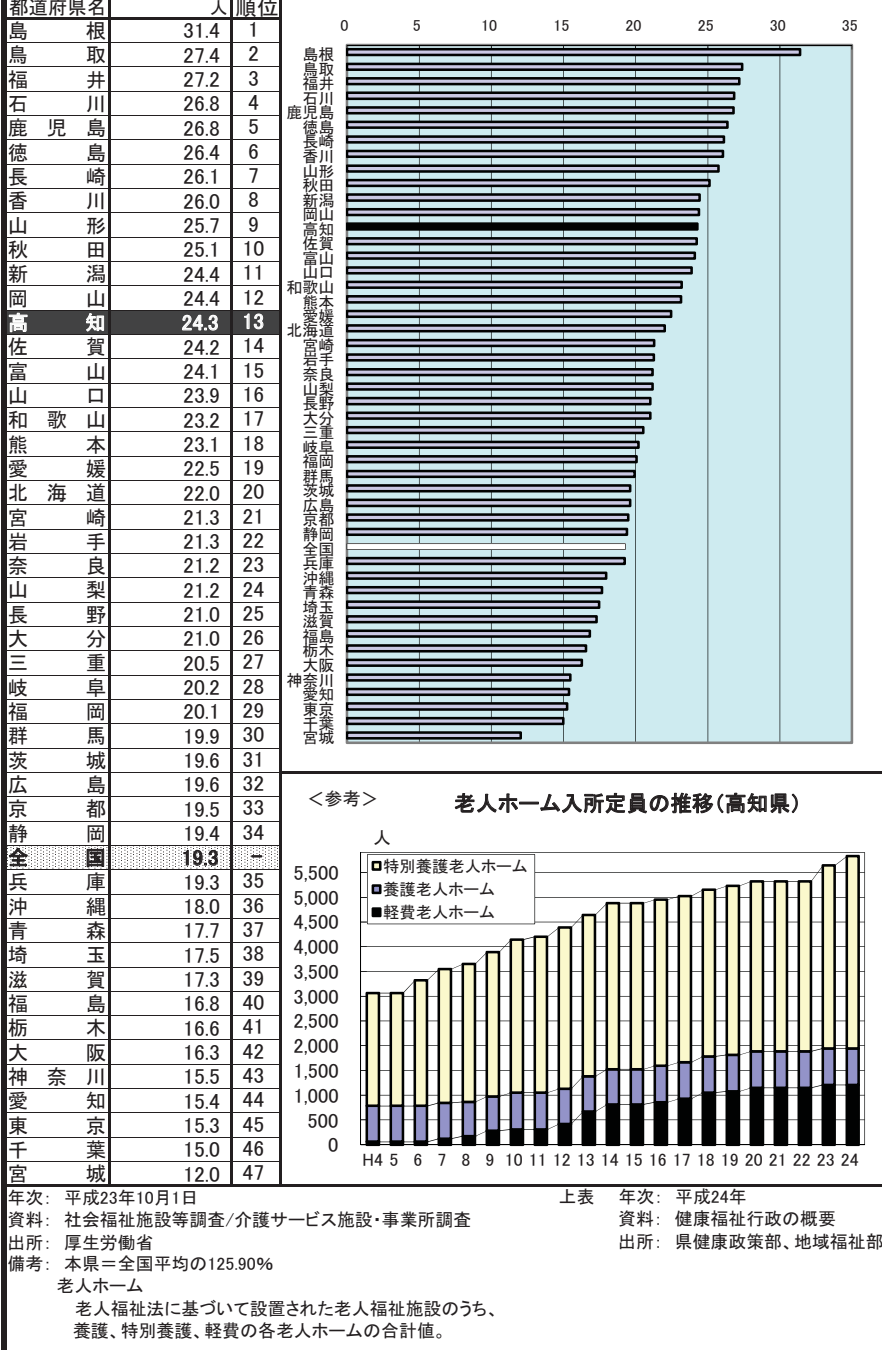

# 88 身体障害者更生援護施設数(人口100万人当たり)

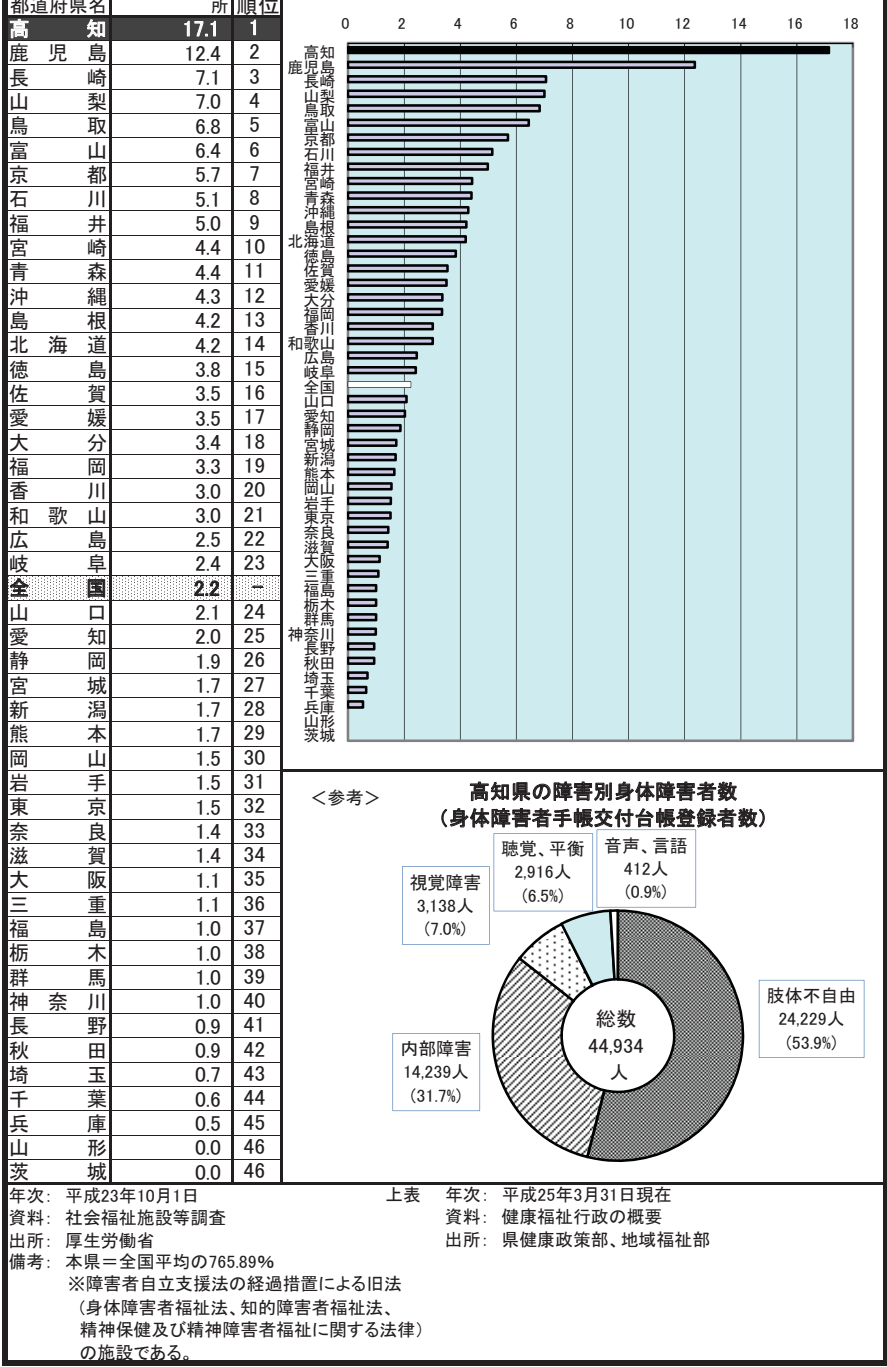

# 89 児童福祉施設数(15歳未満人口1万人当たり)

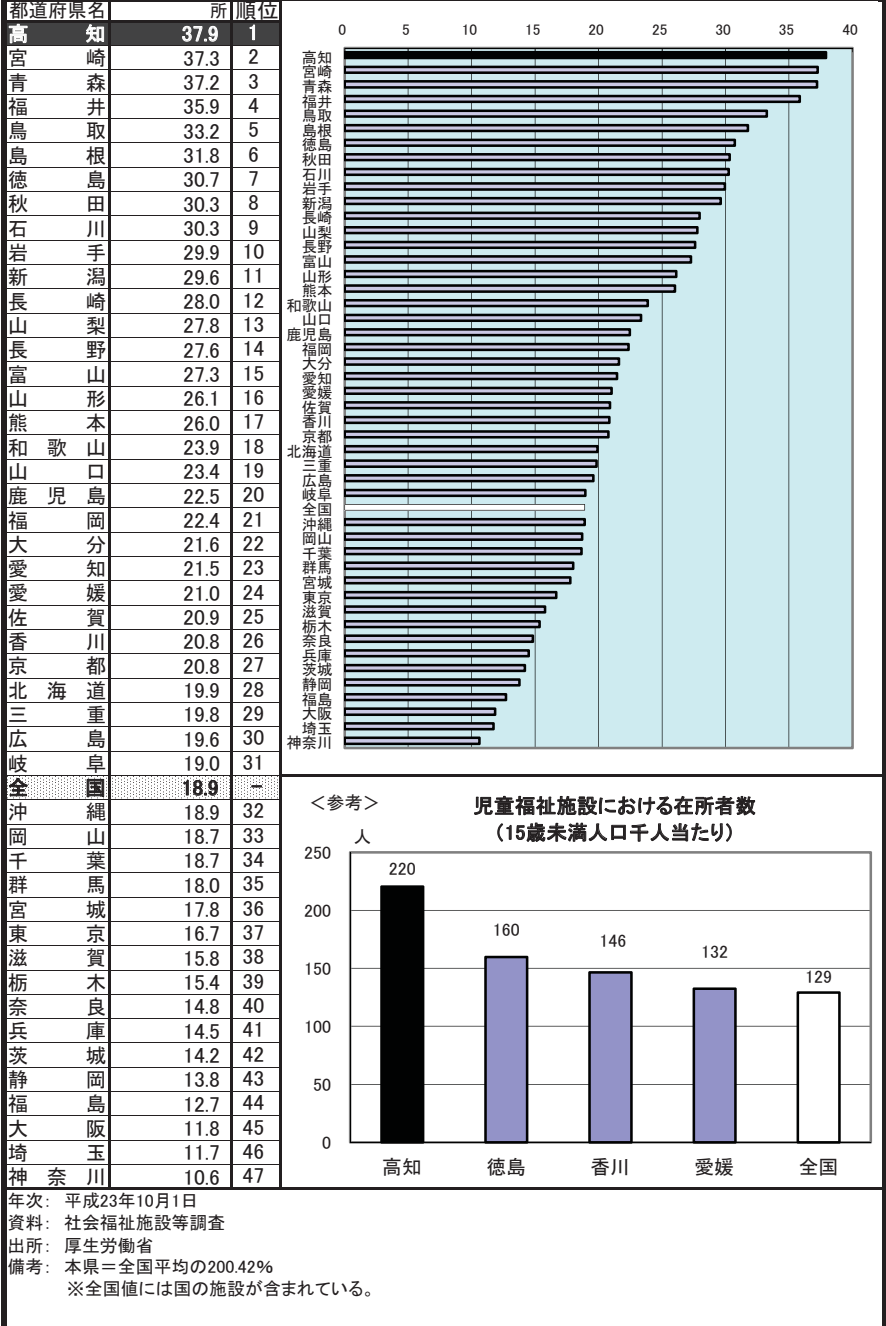

# 90 民生委員(児童委員)数(人口10万人当たり)

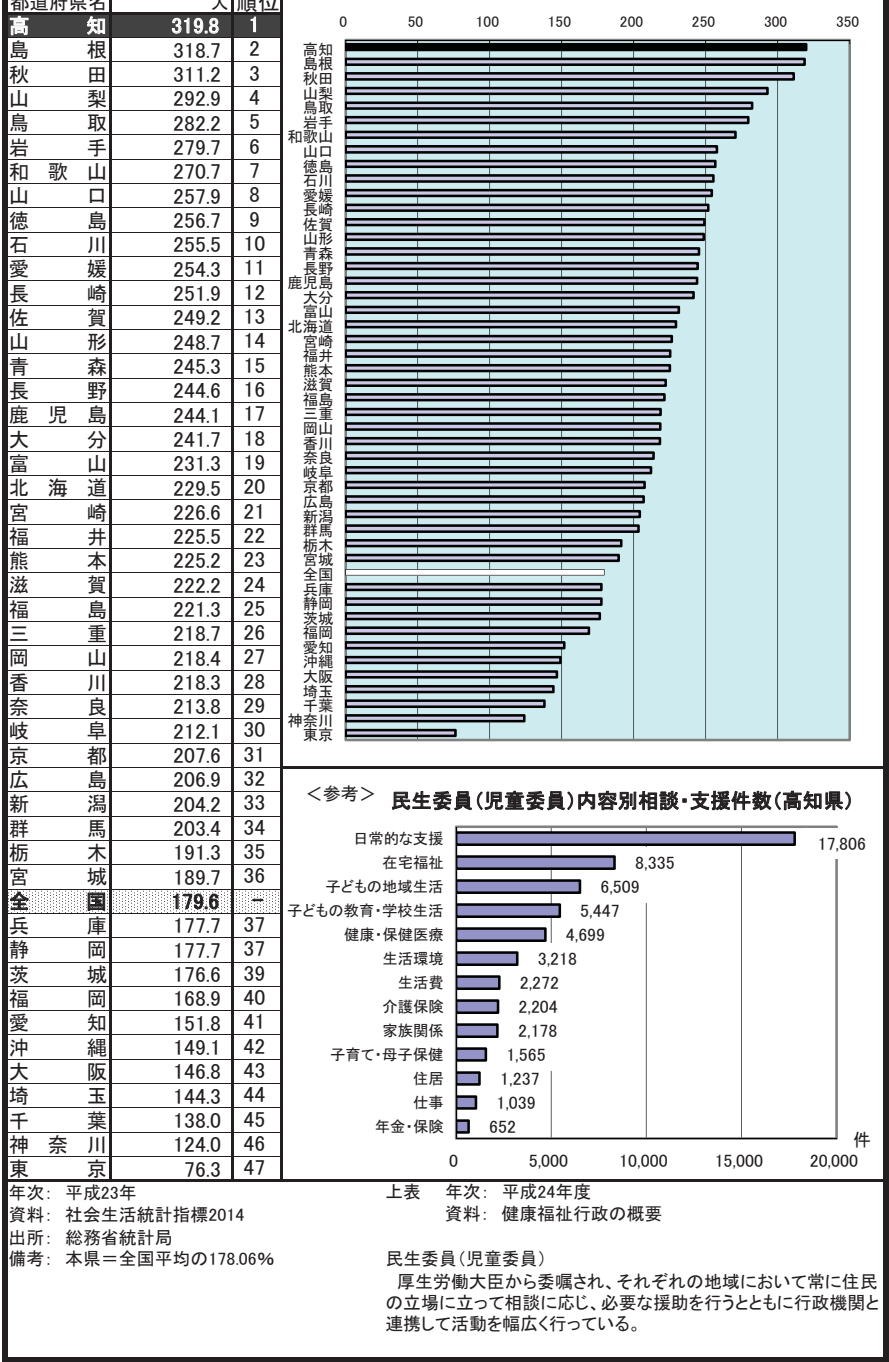